Областное государственное бюджетное профессиональное образовательное учреждение «Димитровградский технический колледж»

Детский технопарк «Кванториум»

Рассмотрена на заседании педагогического совета Протокол № 9 от 10.04.2023

Директор Кологреев В.А. Приказ № 22 от 19.04.2023

 $\overline{a}$ 0 $\overline{c}$ 

**PREPARTIA** 

#### Дополнительная общеобразовательная общеразвивающая программа технической направленности

«WEB - разработка»

**IT-Квантум - Д** 

Срок реализации программы - 144 часа

Возраст обучающихся: 12-17 лет

Уровень программы (базовый)

Автор-разработчик: педагог дополнительного образования Захаров К.В. Буцаев П.П.

г. Димитровград, 2023 г.

## **Содержание дополнительной общеобразовательной общеразвивающей программы**

## **1. Комплекс основных характеристик программы**

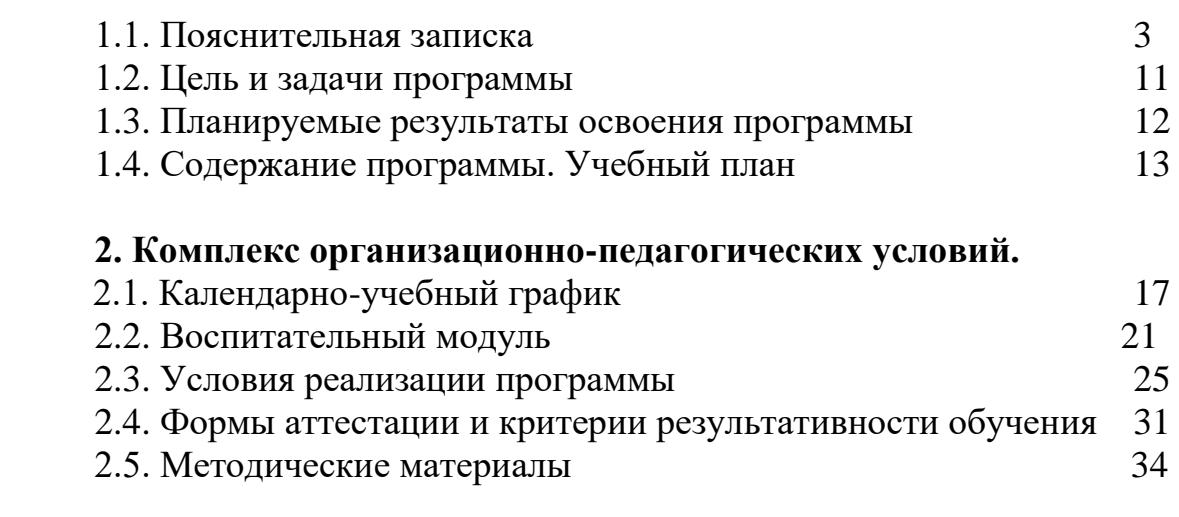

Список литературы 35

## **1. Комплекс основных характеристик программы**

#### **Пояснительная записка.**

 Дополнительная общеобразовательная общеразвивающая программа «WEB – разработка» IT – Квантум (далее – Программа) относится к программам технической направленности, программа ориентирована на разработку и создание обучающимися собственных информационных ресурсов. Программа направлена на формирование познавательного интереса у обучающихся к сфере IT, к исследовательской и изобретательской деятельности, формирование способности к нестандартному мышлению и принятию решений в условиях неопределенности.

 Программа предусматривает развитие способностей детей в области информационных технологий, формирование начальных технических ЗУНов, а также овладение «soft» и «hard» компетенциями. Программа направлена на оптимизацию личностно – ориентированного обучения и становление проектной деятельности учащихся в области информационных технологий.

 Программа «WEB – разработка» предназначена для работы в учреждениях дополнительного образования с обучающимися образовательных учреждений, желающими овладеть практическими навыками в сфере IT-технологий.

 Обучающиеся получат знания о компьютерных технологиях; освоят приемы и технологии разработки алгоритмов и систем управления, машинного обучения, технических устройств и объектов управления.

Содержание учебных разделов программы направлено на детальное изучение алгоритмизации, реализацию межпредметных связей, организацию инженерной деятельности обучающихся.

В программе активно используется проектная деятельность обучающихся. И это реальный инструмент, который отвечает всем необходимым критериям изменения качества подготовки обучающихся, повышает мотивацию к обучению, позволяет раскрыть творческие способности, что приводит к возможности осознанного выбора будущей специальности.

 Основными задачами в работе является ориентация на максимальную самореализацию личности, личностное и профессиональное самоопределение, социализацию и адаптацию детей в обществе. На всех этапах реализации программы основной целью является создание интереса у детей к техническому виду деятельности, формирование потребности в приобретении специальных знаний и навыков для подготовки к осознанному выбору профессии.

Дополнительная общеразвивающая программа разработана на основе специализированной методической литературы и профессионального опыта педагога. Программа реализуется с применением высокотехнологичного оборудования.

#### **Нормативно-правовое обеспечение программы.**

 В настоящее время содержание, роль, назначение и условия реализации программ дополнительного образования закреплены в следующих нормативных документах:

1. Федеральный закон от 29 декабря 2012 года № 273-ФЗ «Об образовании в Российской Федерации» (ст.2, ст.15, ст.16, ст.17, ст.75, ст.79);

2. Распоряжение Правительства Российской Федерации от 31 марта 2022 года № 678-р об утверждении «Концепции развития дополнительного образования детей до 2030 года";

3. Приказ Минпросвещения РФ от 27 июля 2022 года № 629 «Об утверждении Порядка организации и осуществления образовательной деятельности по дополнительным общеобразовательным программам»;

4. Приказ от 30 сентября 2020 г. N 533 «О внесении изменений в порядок организации и осуществления образовательной деятельности по дополнительным общеобразовательным программам, утвержденный приказом Министерства просвещения Российской Федерации от 9 ноября 2018 г. № 196»;

5. Методические рекомендации по проектированию дополнительных общеразвивающих программ № 09-3242 от 18.11.2015 года;

6. СП 2.4.3648-20 Санитарно-эпидемиологические требования к организациям воспитания и обучения, отдыха и оздоровления детей и молодежи;

7. Письмо Минобрнауки России от 28.08.2015 года № АК – 2563/05 «О методических рекомендациях» (вместе с Методическими рекомендациями по организации образовательной деятельности с использованием сетевых форм реализации образовательных программ);

8. Приказ Министерства науки и высшего образования Российской Федерации и Министерства просвещения Российской Федерации от 05.08.2020 г. N 882/391 "Об организации и осуществлении образовательной деятельности при сетевой форме реализации образовательных программ»;

9. Приказ Министерства образования и науки РФ от 23.08.2017 года № 816 «Порядок применения организациями, осуществляющих образовательную деятельность электронного обучения, дистанционных образовательных технологий при реализации образовательных программ»

10. «Методические рекомендации от 20 марта 2020 г. по реализации образовательных программ начального общего, основного общего, среднего общего образования, образовательных программ среднего профессионального образования и дополнительных общеобразовательных программ с применением электронного обучения и дистанционных образовательных технологий»;

11. Устав ОГБПОУ «ДТК»;

12. Положение о детском технопарке «Кванториум».

## **Уровень освоения программы**: базовый **Направленность (профиль) программы:** техническая

#### **Актуальность программы**

Актуальность программы обусловлена потребностью общества в технически грамотных специалистах в сфере IT-технологий, изменяются требования, предъявляемые к человеку. Его необходимым качеством становится высокий уровень информационной культуры. Работа с webсайтами требует, чтобы человек свободно владел инновационными технологиями, знал разные методы обработки информации на web-сайтах, умел правильно формировать задачи, свободно работал в среде информационных систем.

 Знания, умения и практические навыки решения актуальных задач, полученные на занятиях, готовят учащихся к самостоятельной инженерной деятельности с применением современных технологий.

 Программа является уникальным образовательным продуктом в области информационных технологий.

Программа нацелена на углубление и расширение представлений и знаний в области информационных технологий, предоставление возможности познакомить школьников с работой в среде информационных систем, приобрести навыки работы на современном оборудовании исследовательского класса, реализовать личностные потребности и жизненные планы обучающихся, повысить интерес детей школьного возраста к информационным технологиям.

 Информационные технологии – являются одним из приоритетных направлений развития в Ульяновской области. Обучение по программе базового уровня «WEB – разработка» предоставляет обучающимся возможности профессиональной ориентации. Практические работы, адаптированные к современному уровню развития науки и техники, помогают раскрыть и развить творческий потенциал детей, а также продемонстрировать свои способности к научной и исследовательской деятельности.

 Программа отвечает потребностям детей в сфере IT - технологий, ориентирована на решение личностных проблем ребенка, и соответствует потребности общества в подготовке специалистов владеющих навыками в области информационных технологий и способных создавать новые и востребованные продукты.

#### **Новизна и отличительные особенности программы**

Ценность программы состоит в том, что в ней уделяется большое внимание практической деятельности обучающихся. Программа основана на принципах развивающего обучения, способствует повышению качества обучения, формированию алгоритмического стиля мышления и усилению мотивации к обучению.

 **Новизна программы заключается** в том, что основу программы составляет метод решения кейсов, который наиболее полно отвечает требованиям к формированию практикоориентированных компетенций обучающихся. Программа интегрирует новейшие достижения в области инженерных и научно – технических разработок, что наиболее адекватно способствует формированию исследовательской культуры обучающихся.

 Отличительная особенность программы «Интернет вещей и машинное обучение» заключается в том, что она является практико-ориентированной. В ходе освоения разделов программы обучающиеся получат практические навыки исследовательской, творческой, конструкторско-технологической деятельности и моделирования с применением современных технологий, в том числе навыков работы на современном оборудовании.

В ходе реализации Программы, обучающиеся самостоятельно решают широкий спектр различных задач, что помогает им получить полное представление о научно-исследовательской работе.

Программа тесно связана с проведением массовых мероприятий в научно-технической сфере для детей (выставками, конкурсами, конференциями), что позволяет, не выходя за рамки учебного процесса, принимать активное участие в мероприятиях различного уровня: от муниципального до международного.

На занятиях используются различные формы обучения: индивидуальная (самостоятельное выполнение заданий); групповая, которая предполагает наличие системы «руководитель – группа - обучающийся»; парная, с учетом интересов и способностей каждого обучающегося.

## **Педагогическая целесообразность.**

 Педагогическая целесообразность данной программы заключается в том, что она отвечает потребностям общества и образовательным стандартам второго поколения в формировании компетентной, творческой личности.

 Программа рассчитана на изучение актуальных технологий создания web-сайтов. Она позволяет заинтересованным обучающимся применить свои способности при работе с web-сайтами, используя различные программные средства.

 Программа отражает требования и актуальные тенденции не только сегодняшнего, но и завтрашнего дня, а также имеет междисциплинарный характер, что полностью отражает современные тенденции построения как дополнительных общеобразовательных программ, так и образования в целом. Компетенции, которые освоят обучающиеся, сформируют необходимые теоретические знания и практические навыки для различных разработок и воплощения идей и проектов в жизнь с возможностью последующей их коммерциализации.

 Программа носит сбалансированный характер и направлена на развитие научно-исследовательской культуры обучающихся.

 В ходе реализации программы происходит формирование и систематизация знаний, развитие творческих способностей, воспитание личности с активной жизненной позицией, способной самостоятельно ставить перед собой задачи и решать их, находя оригинальные способы решения. Через изучение и овладение знаниями технических характеристик и информационных технологий формируется техническое мышление современного ребенка, готового к разработке и внедрению инноваций в жизнь.

 Содержание программы определяется с учётом возрастных особенностей обучающихся, широкими возможностями социализации в процессе общения.

 Решение технических задач в процессе изучения технологий создания web-сайтов формирует у обучающихся умение творчески подходить к поставленной задаче, а совместная работа в сплоченном коллективе детей, которые ставят перед собой единую цель, тесным образом связана с интеллектуальным, эмоциональным и нравственным развитием каждого ребенка.

*Дополнительность* программы по отношению к программам общего образования заключается в её ориентированности на изучение и привлечение учащихся к овладению знаниями и умениями в сфере информационных технологий. Обучающиеся имеют возможность применять на практике свои знания, полученные на уроках в школе.

**Адресат программы:** Дополнительная общеобразовательная общеразвивающая программа «WEB – разработка» предназначена для обучающихся в возрасте от **12 до 17** лет, мотивированных к обучению, обладающих системным мышлением.

## **Характеристика возрастной группы.**

 Программа рассчитана на широкий возрастной диапазон обучающихся: 12-17 лет. Подростковый период отличается выходом ребенка на качественно новую социальную позицию, в которой формируется его сознательное отношение к себе как члену общества. Основной формой самопознания подростка является сравнение себя с другими людьми — взрослыми, сверстниками. Поведение подростка регулируется его самооценкой, а самооценка формируется в ходе общения с окружающими людьми. Первостепенное значение в этом возрасте приобретает общение со сверстниками.

 Особое значение в этом возрасте для ребенка имеет коллектив, общественное мнение, оценка сверстниками его поступков и действий. Дети стремятся завоевать в глазах сверстников авторитет, занять достойное место в коллективе. В этом возрасте у детей проявляется стремление к самостоятельности и независимости, возникает интерес к собственной личности, формируется самооценка, развиваются абстрактные формы мышления. Общаясь со сверстниками, подростки активно осваивают нормы, цели, средства социального поведения, вырабатывают критерии оценки себя и других, Педагогов воспринимают через призму общественного мнения группы.

В связи с этим основная форма проведения занятий – это практические работы, в ходе которых у детей появляется возможность продемонстрировать свои индивидуальные способности и коллективные решения поставленных задач.

Все занятия носят познавательный характер, обеспечены демонстрационным материалом, что позволяет их адаптировать к конкретному возрасту.

## **Срок освоения программы:** 9 месяцев

Базовый модуль. Часть I – 4 мес. Базовый модуль. Часть II – 5 мес.

**Объём программы:**144 часа Базовый модуль. Часть I – 64 часа Базовый модуль. Часть II – 80 часов

**Режим занятий:** Занятия проводятся 2 раза в неделю по 2 часа.

#### **Формы обучения и особенности организации образовательного процесса**

 Приоритетным методом организации практической деятельности обучающихся является практическая работа, а на более поздних этапах проектная деятельность. Технология проектирования предусматривает: решение обучающимся или группой обучающихся определенной проблемы, использование разнообразных методов, средств обучения, интегрирование знаний, умений из различных областей науки, техники, творчества. Учебное проектирование ориентировано на самостоятельную деятельность обучающихся - индивидуальную, парную или групповую.

 Программа предусматривает использование следующих форм работы: *фронтальной* - подача материала всему коллективу воспитанников;

*индивидуальной* - самостоятельная работа обучающихся с оказанием педагогом помощи при возникновении затруднения, не уменьшая активности обучающегося и содействуя выработки навыков самостоятельной работы;

*групповой* - обучающимся предоставляется возможность самостоятельно построить свою деятельность на основе принципа взаимозаменяемости, ощутить помощь со стороны друг друга, учесть возможности каждого на конкретном этапе деятельности. Всё это способствует более быстрому и качественному выполнению заданий;

*дистанционной* - с применением телекоммуникационных технологий, дающих возможность обучающимся освоить объём требуемой информации без непосредственного контакта с педагогом.

 Особым приёмом при организации групповой формы работы является ориентирование детей на создание, так называемых, мини-групп или подгрупп с учётом их возраста и опыта работы.

Формирование групп обучающихся происходит по возрастному

ограничению - состав группы постоянный.

Основная форма обучения - комплексные занятия.

 На этапе изучения нового материала используются формы обучения: лекции, объяснения, рассказ, демонстрация, игры, консультации;

 На этапе практической деятельности используются формы обучения: беседы, дискуссии, практическая работа;

 На этапе освоения навыков используются творческие задания, занятиясоревнования, воркшоп (рабочая мастерская — групповая работа, где все участники активны и самостоятельны);

 На этапе проверки полученных знаний используются формы обучения: публичные выступления с демонстрацией результатов работы, дискуссии, рефлексия, выставки.

 В процессе обучения по программе используются разнообразные педагогические технологии:

- технологии развивающего обучения, направленные на общее целостное развитие личности, на основе активно-деятельного способа обучения, учитывающие закономерности развития и особенности личности;

- технологии личностно-ориентированного обучения, направленные на развитие индивидуальных познавательных способностей каждого ребенка, максимальное выявление, раскрытие и использование его опыта;

- технологии дифференцированного обучения, обеспечивающие обучение каждого обучающегося на уровне его возможностей и способностей;

- технологии сотрудничества, реализующие демократизм, равенство, партнерство в отношениях педагога и обучающегося;

- проектные технологии - достижение цели через детальную разработку проблемы, которая должна завершиться реальным, осязаемым практическим результатом, оформленным тем или иным образом;

- компьютерные технологии, формирующие умение работать с информацией, исследовательские умения, коммуникативные способности.

В практике выступают различные комбинации этих технологий, их элементов.

Большое внимание уделяется обеспечению безопасности труда обучающихся при выполнении различных работ, в том числе по соблюдению правил электробезопасности.

#### **Методы образовательной деятельности**

При проведении занятий используются следующие методы:

- объяснительно-иллюстрационный метод - обучающиеся слушают объяснения педагога и наблюдают за демонстрационным экраном или экранами компьютеров на ученических рабочих местах;

- эвристический метод - обучение, ставящее целью конструирование учеником собственного смысла, целей и содержания образования, а также процесса его организации, диагностики и осознания;

- метод устного изложения, позволяющий в доступной форме донести до

обучающихся сложный материал;

- метод проверки, оценки знаний и навыков, позволяющий оценить переданные педагогом материалы и, по необходимости, вовремя внести необходимые корректировки по усвоению знаний на практических занятиях;

- исследовательский метод обучения, дающий обучающимся возможность проявить себя, показать свои возможности, добиться определенных результатов;

- метод проблемного изложения материала, когда перед обучающимися ставится некая задача, позволяющая решить определенный этап процесса обучения и перейти на новую ступень обучения;

- метод закрепления и самостоятельной работы по усвоению знаний и навыков;

- кейс-метод, при котором используется описание реальных ситуаций, обучающиеся должны исследовать ситуацию, разобраться в сути проблем, предложить возможные решения и выбрать лучшее из них;

- метод проектной деятельности, при котором обучающиеся для достижения поставленной задачи, решения проблемы совершают приемы и действия в определённой последовательности. Это способ достижения цели через детальную разработку проблемы (технологию), которая должна завершиться реальным практическим результатом.

- диалоговый и дискуссионный метод;

- игровой метод.

**Основным методом** организации учебной деятельности по программе является **метод кейсов**. **Кейс** - описание проблемной ситуации понятной и близкой обучающимся, решение которой требует всестороннего изучения, поиска дополнительной информации и моделирования ситуации или объекта, с выбором наиболее подходящего.

**Преимущества метода кейсов:** практическая направленность. Кейс-метод позволяет применить теоретические знания к решению практических задач.

**Интерактивный формат.** Кейс-метод обеспечивает более эффективное усвоение материала за счет высокой эмоциональной вовлеченности и активного участия обучаемых. Участники погружаются в ситуацию с головой: у кейса есть главный герой, на место которого ставит себя команда и решает проблему от его лица. Акцент при обучении делается не на овладение готовым знанием, а на его выработку.

**Конкретные навыки.** Кейс-метод позволяет совершенствовать «гибкие навыки» (soft skills), которые оказываются крайне необходимыми в реальном рабочем процессе.

#### **Виды учебной деятельности**

 Все виды учебной и практической деятельности в программе направлены на освоение различных комбинаций технологий работы с информацией, компьютером, программным обеспечением, сопутствующей документацией и методическими материалами:

- решение поставленных задач;

- просмотр и обсуждение учебных фильмов, презентаций, роликов;

- объяснение и интерпретация наблюдаемых явлений;

- анализ проблемных учебных ситуаций;

- построение гипотезы на основе анализа имеющихся данных;

- проведение исследовательского эксперимента;

- поиск необходимой информации в учебной и справочной литературе;

- выполнение практических работ;

- подготовка выступлений и презентаций с использованием разнообразных источников информации.

#### **1.2. Цель и задачи программы**

 **Цель образовательной программы**: формирование у обучающихся целостного представления об информационном пространстве и принципах получения информации, а также создание собственных информационных ресурсов.

#### **Задачи образовательной программы:**

#### *Обучающие:*

- формирование у обучающихся навыков работы c технологиями создания сайтов;

- изучить и использовать при создании web-страницы различные технологии;

- использовать варианты размещения web-сайта в сети Интернет;

- научить создавать web-страницы самостоятельно, используя полученные знания, умения и навыки.

#### *Развивающие:*

- развивать познавательную деятельность, творческие способности;

- развивать образное, техническое и логическое мышление;

- развивать быстроту и гибкость мышления;

- развивать зрительную память, устойчивость и сосредоточенность внимания;

- развивать интерес к новым технологиям;

- развивать способность творчески оперировать полученными знаниями.

- развивать трудовые умения и навыки, умение планировать работу по реализации замысла, предвидеть результат и достигать его.

#### *Воспитательные:*

- воспитывать настойчивость в решении поставленной задачи;

- воспитывать стремление к проявлению и реализации своих способностей;

- воспитывать способность к адекватной самооценке;

- воспитывать умение выполнять работу коллективно, закреплять правила совместной деятельности;

- воспитывать усидчивость, внимательность;

- воспитывать целеустремлённость, самоорганизованность, неравнодушие, ответственное отношение к труду, толерантность и уважительное отношение к окружающим;

- воспитывать умение адекватно оценивать и представлять результаты совместной или индивидуальной деятельности в процессе создания проекта.

#### **1.3. Планируемые результаты освоения программы**

 Результатом освоения данной программы является формирование soft skills и hard skills, а также совершенствование навыков работы с современным оборудованием.

#### **Личностные:**

 формирование ответственного отношения к обучению, готовности и способности обучающихся к саморазвитию и самообразованию, средствами информационных технологий;

 формирование универсальных способов мыслительной деятельности (абстрактно-логического мышления, памяти, внимания, творческого воображения, умения производить логические операции);

 формирование коммуникативной компетентности в общении и сотрудничестве со сверстниками в процессе образовательной, учебноисследовательской деятельности;

 формирование целостного мировоззрения, соответствующего современному уровню развития информационных технологий;

 формирование осознанного позитивного отношения к другому человеку, его мнению, результату его деятельности;

 формирование ценности здорового и безопасного образа жизни; усвоение правил индивидуального и коллективного безопасного поведения при работе с компьютерной техникой.

#### **Метапредметные:**

- ориентироваться в своей системе знаний: отличать новое знание от известного;

- перерабатывать полученную информацию: делать выводы;

- работать и самостоятельно достигать поставленных задач;

- излагать мысли в четкой логической последовательности, отстаивать свою точку зрения, анализировать ситуацию и самостоятельно находить ответы на вопросы путём логических рассуждений;

- определять и формировать цель деятельности на занятии;

- работать в группе и коллективе.

## **Предметные:**

 знание правил безопасного пользования инструментами и оборудованием;

умение применять оборудование и инструменты;

 умение самостоятельно разрабатывать и опубликовывать в сети Интернет веб-ресурс заданной тематики и назначения;

знание направлений развития современной науки;

знание сферы применения IT-технологий;

знание профессиональной лексики.

В результате освоения программы обучающиеся должны **знать:**

- правила безопасной работы и требования, предъявляемые к организации рабочего места;

- разные методы обработки информации на web-сайтах.

#### **уметь:**

- соблюдать правила безопасной работы;

- правильно формировать задачи, свободно работать в среде информационных систем;

- самостоятельно разрабатывать и опубликовывать в сети Интернет вебресурс заданной тематики и назначения.

 Итогом освоения программы является разработка учебных проектов. Проектная работа организуется в малых группах, размер группы зависит от сложности задач. Часть проектов будут иметь только учебную значимость. Однако, приоритетным является разработка практико-значимых проектов.

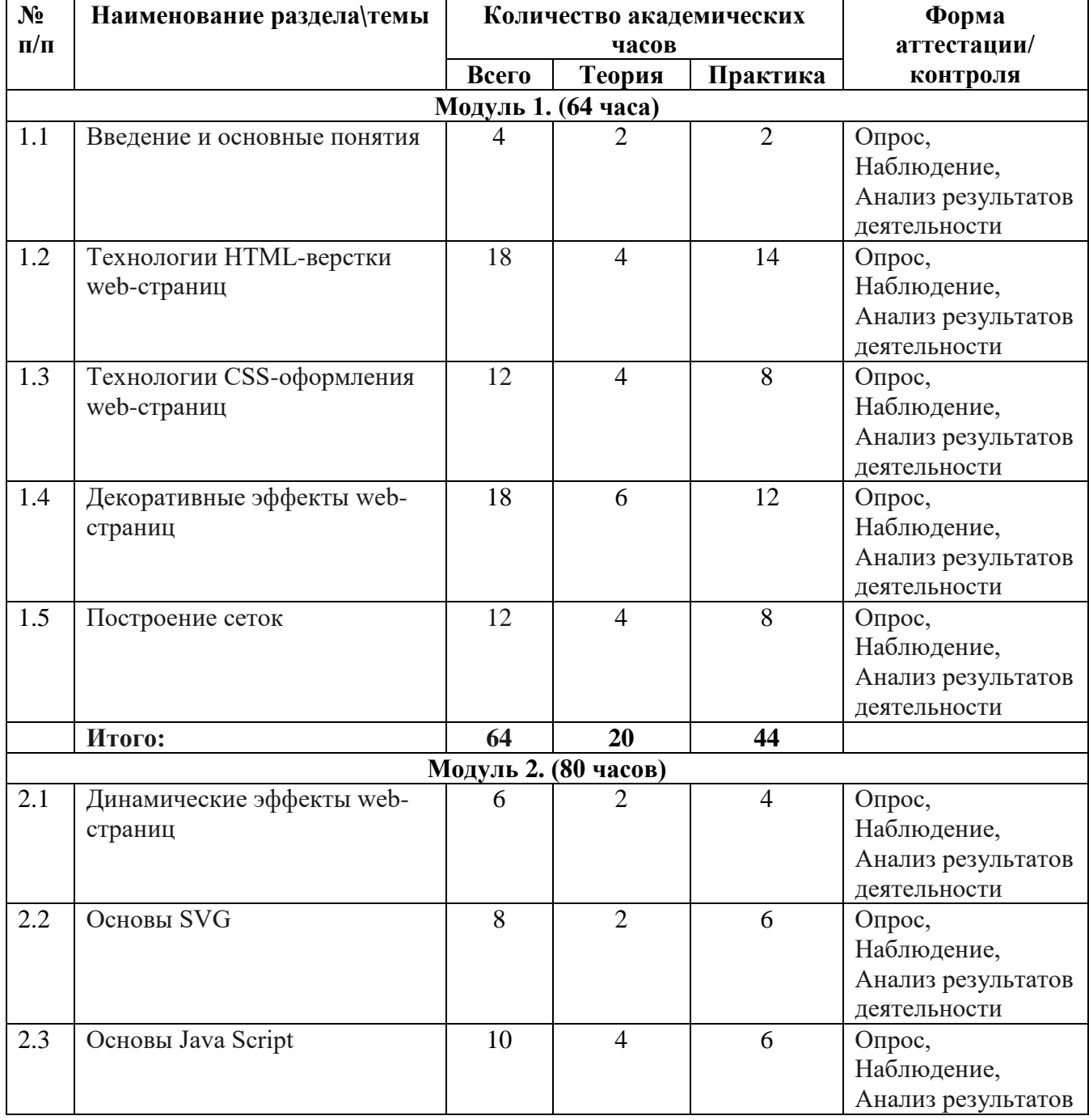

#### **1.4. Содержание программы. Учебный план.**

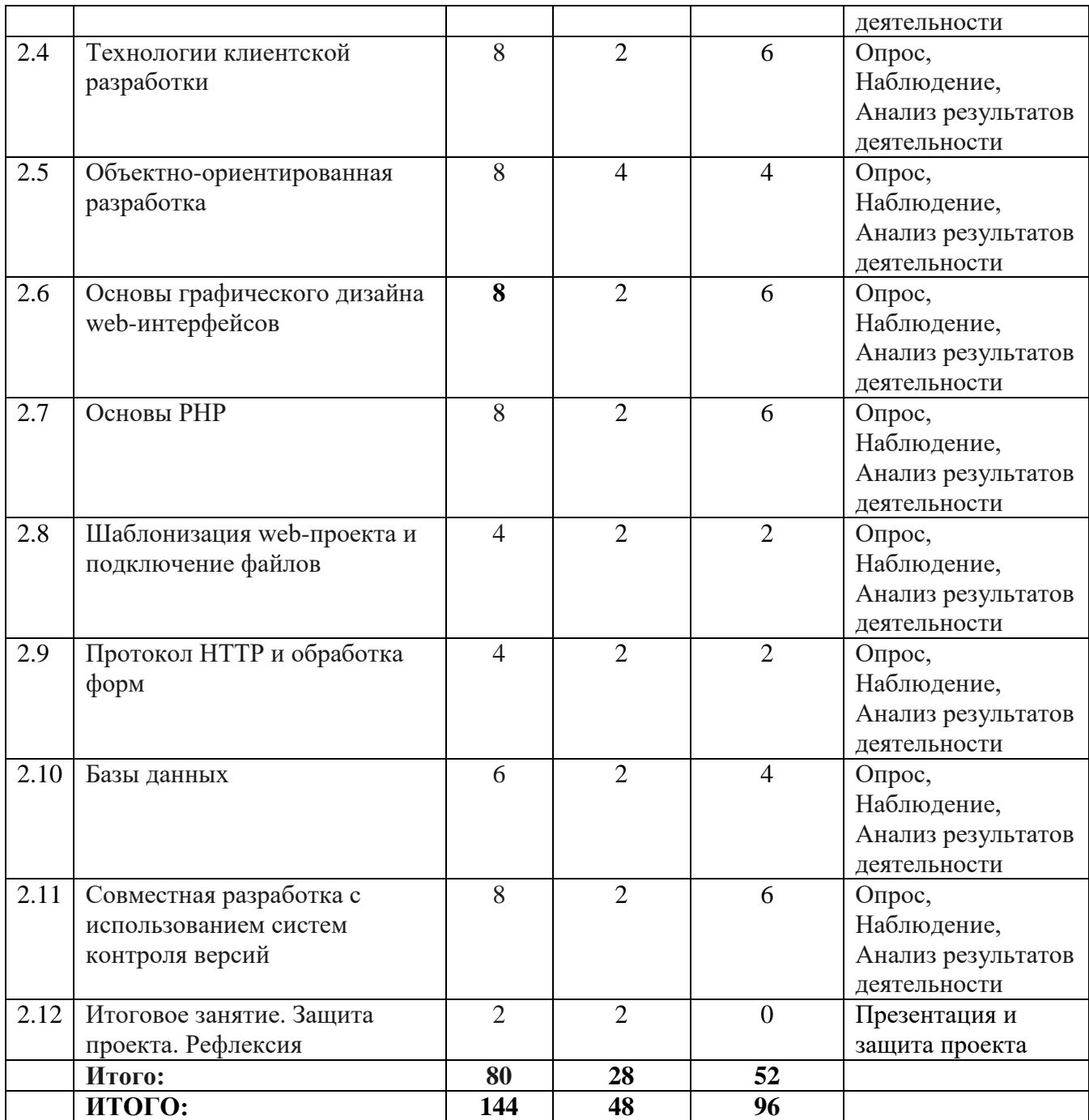

## **Содержание программы Модуль 1 (64 часа)**

## **Раздел 1.1. Введение и основные понятия**

**Теоретическая часть:** Введение и основные понятия.

Правила техники безопасности и гигиены. Понятие Web-дизайна. Технологии создания Web-сайтов.

**Практическая часть:** Знакомство с HTML и CSS.

## **Раздел 1.2**. **Технологии HTML-верстки web-страниц**

**Теоретическая часть:** Структура HTML-документа. Разметка текста. Ссылки и изображения. Знакомство с таблицами. Знакомство с формами.

**Практическая часть:** Знакомство с HTML5. Формы и HTML5. Создание целевой веб-страницы (landing page).

## **Раздел 1.3. Технологии CSS-оформления web-страниц**

**Теоретическая часть:** Технологии CSS-оформления web-страниц. Селекторы.

**Практическая часть:** Оформление текста. Наследование и каскадирование. Псевдоэлементы.

## **Раздел 1.4. Декоративные эффекты web-страниц**

**Теоретическая часть:** Использование фоновых изображений. Рамки. Позиционирование элементов web-страниц. Декоративные элементы: социальные кнопки, переключатели страниц, блоки комментариев. Линейные градиенты. CSS-фильтры.

**Практическая часть:** Создание web-страниц с применением декоративных

## **Раздел 1.5. Построение сеток**

**Теоретическая часть:** Блочная модель документа. Сетки. Таблицы на CSS. Флексбоксы.

**Практическая часть:** Знакомство с гридами.

## **Модуль 2 (80 часов)**

## **Раздел 2.1. Динамические эффекты web-страниц**

**Теоретическая часть:** Динамические эффекты web-страниц

**Практическая часть:** Анимация CSS. Создание меню. Двумерные трансформации. Плавные переходы.

## **Раздел 2.2. Основы SVG**

**Теоретическая часть:** Знакомство с SVG. **Практическая часть:** Оформление SVG-фигур. Размеры в SVG.

## **Раздел 2.3. Основы Java Script**

**Теоретическая часть:** Знакомство с Java Script. **Практическая часть:** Объекты. Условия. Циклы. Массивы. Функции.

## **Раздел 2.4. Технологии клиентской разработки**

**Теоретическая часть:** Объектная модель документа. **Практическая часть:** Манипуляции с DOM. Знакомство с событиями.

## **Раздел 2.5. Объектно-ориентированная разработка**

**Теоретическая часть:** Введение в ООП. Постулаты ООП. Объекты, методы и классы.

**Практическая часть:** Конструктор класса.

## **Раздел 2.6. Основы графического дизайна web-интерфейсов**

**Теоретическая часть:** Программные среды графического дизайна. Основы графического дизайна. Композиция и цветоведение.

**Практическая часть:** Растровая графика в разработке web-интерфейсов. Векторная графика в разработке web-интерфейсов.

#### **Раздел 2.7. Основы PHP**

**Теоретическая часть:** Знакомство с языком. Что такое PHP. **Практическая часть:** Синтаксис PHP. Массивы. Циклы. Функции.

**Раздел 2.8. Шаблонизация web-проекта и подключение файлов Теоретическая часть:** Основы шаблонизации web-проекта **Практическая часть:** Подключение файлов. Шаблонизация web-проекта.

#### **Раздел 2.9. Протокол HTTP и обработка форм**

**Теоретическая часть:** Протокол HTTP. Формы. Уязвимости. Аутентификация пользователя.

**Практическая часть:** Обработка форм

**Раздел 2.10. Базы данных**

**Теоретическая часть:** Основы баз данных.

**Практическая часть:** Введение в SQL. MySQL в PHP. Безопасность в MySQL.

#### **Раздел 2.11. Совместная разработка с использованием систем контроля версий.**

**Теоретическая часть:** Основы Git.

**Практическая часть:** Рабочий процесс с Git. Хостинг кода для управления версиями и совместной работы. Создание репозитория. Создание ветви и внесение изменений. Запрос на извлечение. Слияние ветвей.

#### **Раздел 2.11. Итоговое занятие. Рефлексия**

**Практическая часть:** Защита проекта.

# **2.Комплекс организационно-педагогических условий.**

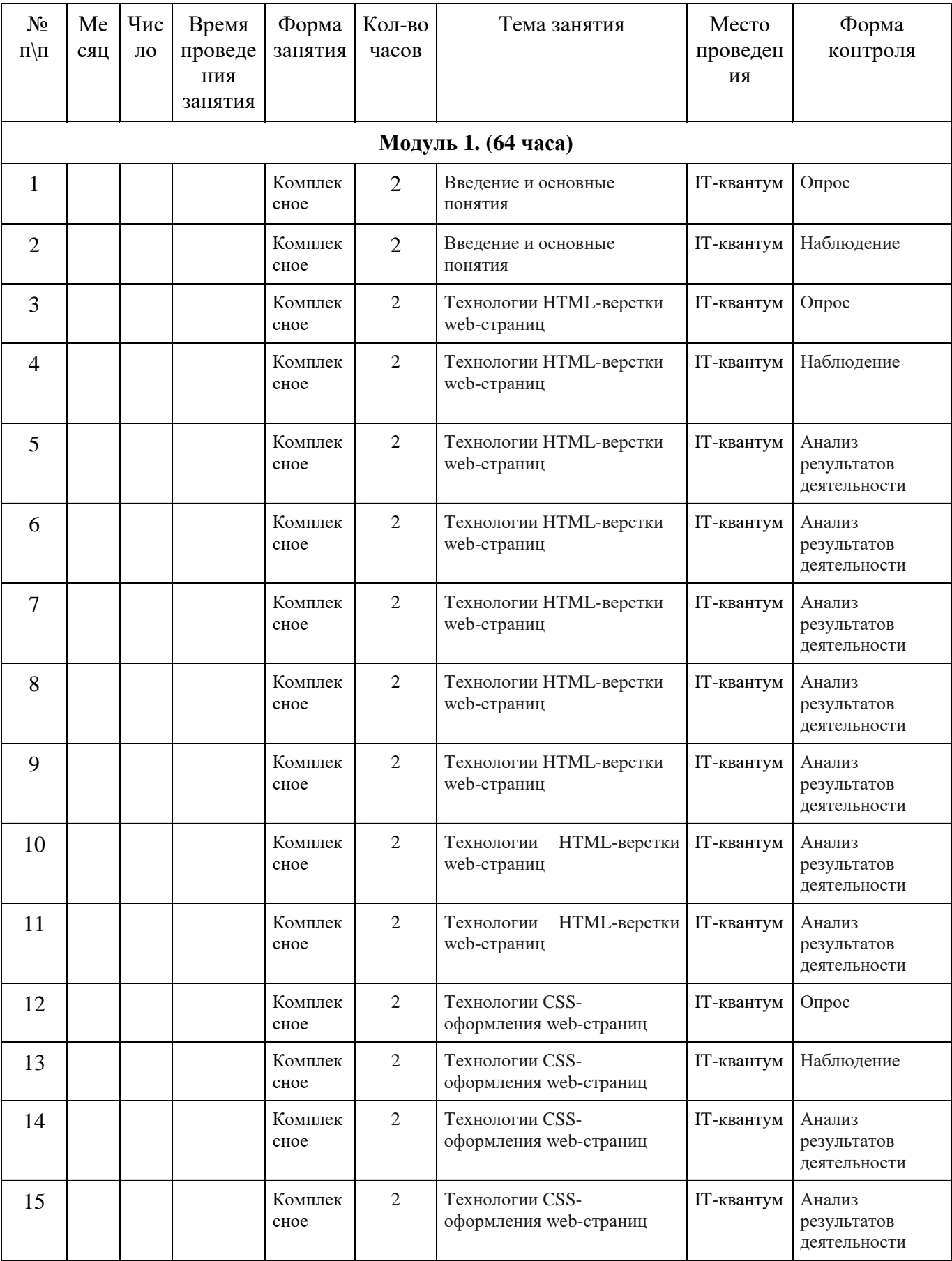

# **2.1. Календарно - учебный график**

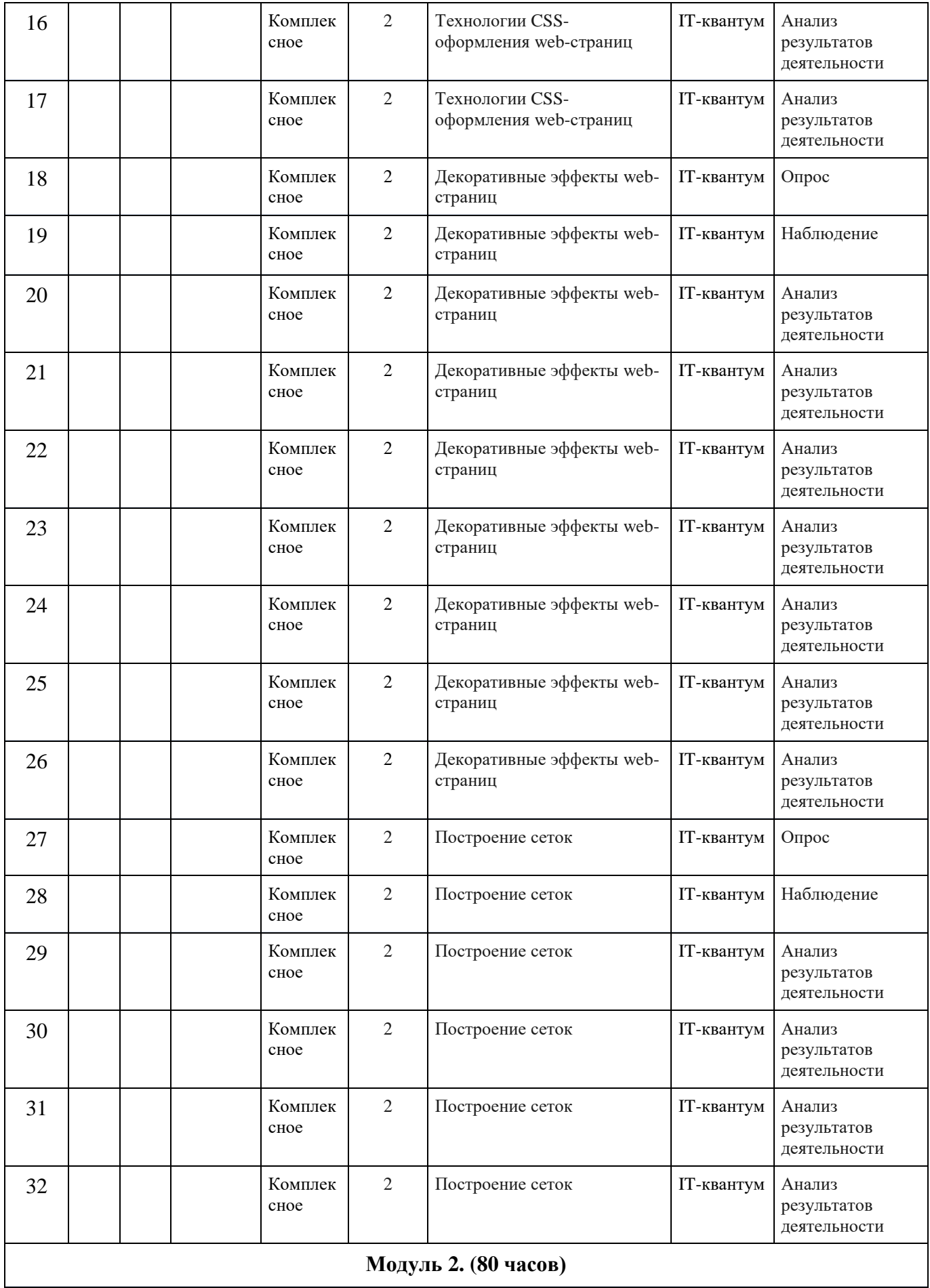

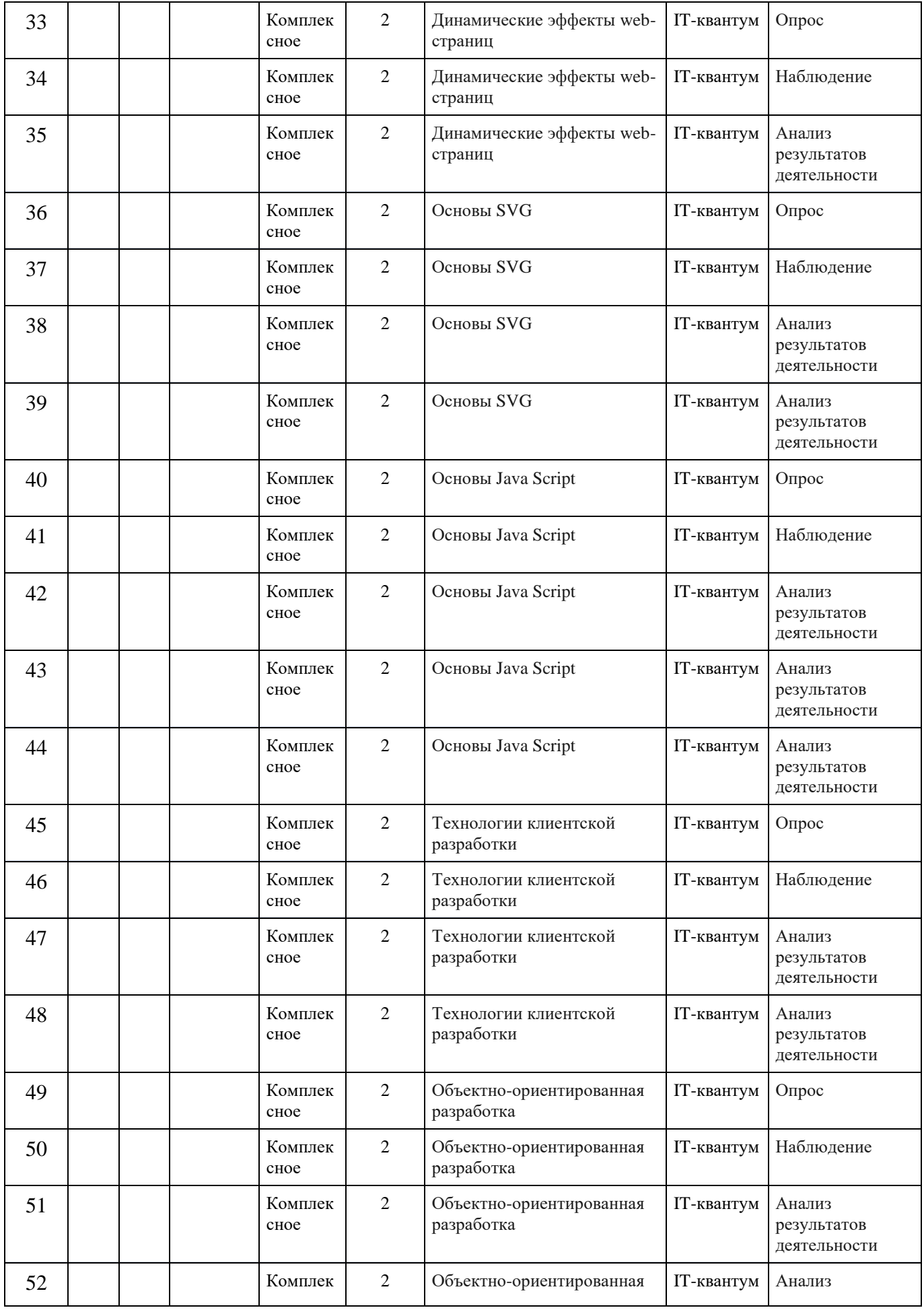

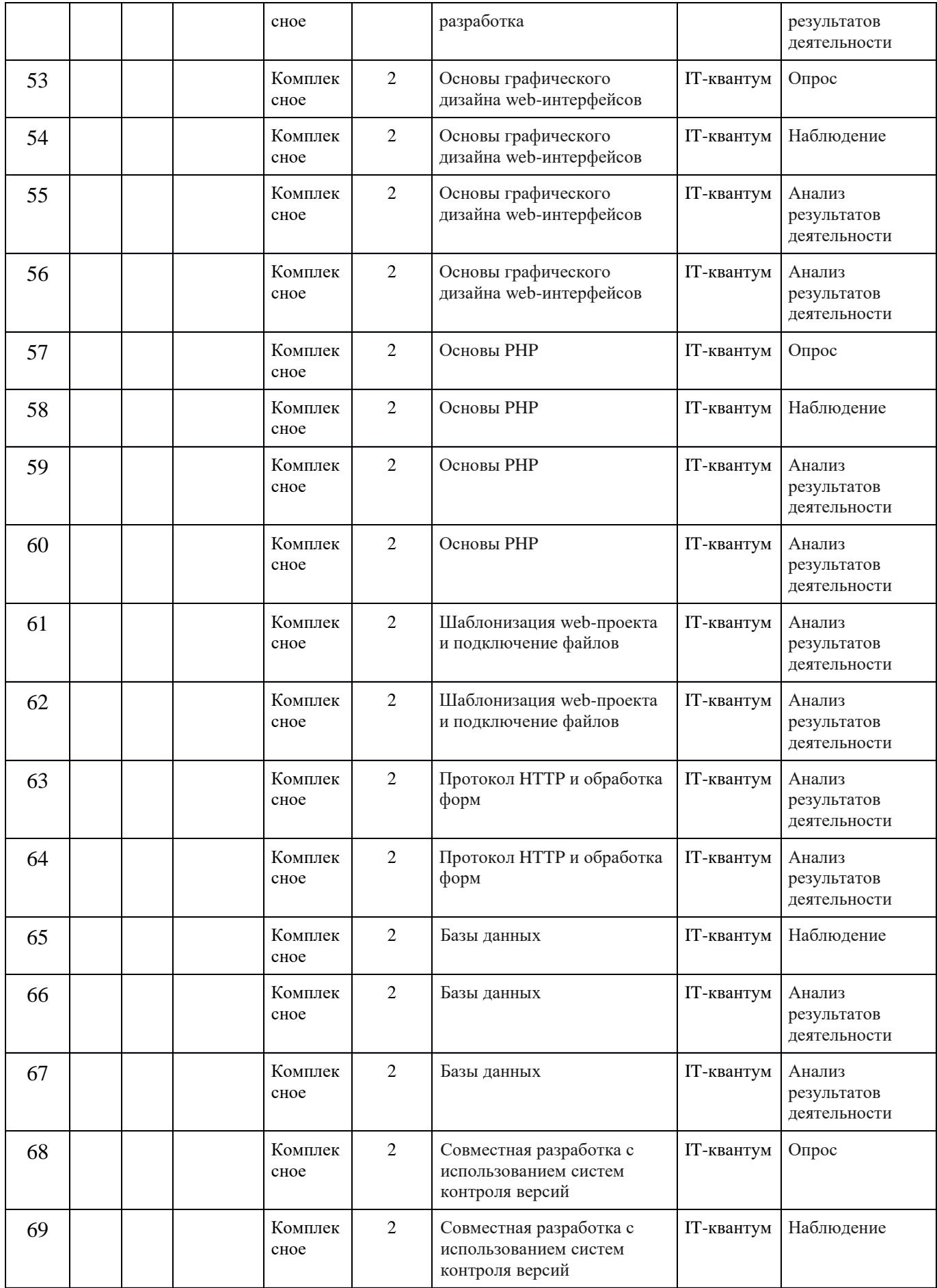

![](_page_20_Picture_327.jpeg)

#### **2.2. Воспитательный модуль.**

В современных условиях развития информационных технологий, изменился социальный заказ общества к учреждениям дополнительного образования. На первый план вышла потребность в воспитании высокообразованного человека, одинаково успешного во многих сферах деятельности. На этой основе у обучающихся формируются следующие качества личные качества - творческая, познавательная и исследовательская активность, которые пригодятся в будущей взрослой жизни и помогут достижению профессиональных успехов.

 Воспитательная работа в рамках реализации программы «WEB – разработка» строится на основе «Программы воспитания в детском технопарке «Кванториум» и является неотъемлемой частью образовательного процесса.

Воспитательный компонент программы вовлекает обучающихся в многогранную познавательную и творческую деятельность, создавая условия для самовыражения и самоутверждения.

Все блоки и разделы программы включают в себя воспитательные задачи, которые призваны помочь всем участникам образовательного процесса реализовать воспитательный потенциал совместной деятельности.

В содержательную часть заложена интегративная модель взаимодействия воспитательного и предметного компонента программы.

В итоге реализации воспитательной составляющей программы определены личностные результаты и контрольные мероприятия.

| N <sub>2</sub> | Тематика занятия                        | Кол-во | Воспитательный компонент                                                                                                    |
|----------------|-----------------------------------------|--------|----------------------------------------------------------------------------------------------------|
| $\Pi/\Pi$      |                                         | часов  |                                                                                                    |
| 1.             | Введение и основные<br><b>ПОНЯТИЯ</b>   | 4      | Безопасное поведение в кабинете, формирование<br>навыка организации рабочего места и соблюдение<br>правил ТБ, установление доверительных отношений<br>между педагогом и обучающимися.<br>Воспитание ценностного отношения<br>своему<br>К<br>здоровью и здоровью окружающих. |
| 2.             | Технологии HTML-<br>верстки web-страниц | 18     | Формирование уважительного<br>отношения<br>$\mathbf{K}$<br>педагогу. Установление<br>товарищам, к<br>доверительных отношений между<br>педагогом и<br>обучающимися, формирование навыка организации<br>рабочего места и соблюдение правил ТБ.                                |

**Учебно - тематический план воспитательной работы**

![](_page_21_Picture_400.jpeg)

![](_page_22_Picture_304.jpeg)

![](_page_23_Picture_540.jpeg)

## **План воспитательной работы вне учебных занятий. Подготовка к участию в конкурсах областного, регионального, всероссийского уровня.**

![](_page_23_Picture_541.jpeg)

![](_page_24_Picture_415.jpeg)

#### **Работа с родителями:**

- Родительские собрания, происходящие в режиме обсуждения проблем обучения и воспитания, достижений и результатов обучения обучающихся;

Взаимодействие с родителями посредством своевременного и систематического размещения информации в родительском чате, в социальной сети, на сайте учреждения;

- Помощь со стороны родителей в подготовке к конкурсным и олимпиадным мероприятиям;

- Индивидуальное консультирование родителей (по запросу).

## **2.3.Условия реализации программы**

 Успешность реализации программы в значительной степени зависит от уровня квалификации преподавательского состава и материально технического обеспечения.

#### *Требования к педагогическому составу:*

- Среднее профессиональное педагогическое с техническим уклоном (техническое) или высшее педагогическое (техническое) образование по направлениям (информатика, математика, физика, администрирование информационных систем, компьютерная безопасность, радиоэлектроника).

- Опыт работы и навыки преподавания в режиме проектной деятельности.

## *Требования к материально - техническому обеспечению:*

Основными условиями реализации программы являются наличие кабинета, отвечающего нормам охраны труда, техники безопасности, пожарной и электробезопасности, санитарным и гигиеническим требованиям, мебели (рабочий стол, стулья, рабочее место педагога), оборудование.

# **Материально-техническое обеспечение**

 Учебная аудитория для проведения практических занятий, оснащенная мебелью на 14 посадочных мест, компьютерной техникой, не менее 1 ПК на 1 обучающегося.

 Рекомендуемое учебное оборудование, рассчитанное на группу из 14 человек:

![](_page_25_Picture_308.jpeg)

![](_page_26_Picture_264.jpeg)

![](_page_27_Picture_294.jpeg)

![](_page_28_Picture_267.jpeg)

![](_page_29_Picture_238.jpeg)

Группа обучающихся состоит из **14 человек**. Данное количество обусловлено спецификой образовательного процесса.

К работе в объединении дети приступают после проведения руководителями соответствующего инструктажа по правилам техники безопасной работы с инструментом, приспособлениями и используемым оборудованием.

## **2.4. Формы аттестации и критерии результативности обучения.**

#### **Формы аттестации**

Процесс обучения по дополнительной общеобразовательной общеразвивающей программе предусматривает следующие формы диагностики и аттестации. Диагностика эффективности образовательного процесса осуществляется в течение всего срока реализации программы. Это помогает своевременно выявлять пробелы в знаниях, умениях обучающихся, планировать коррекционную работу, отслеживать динамику развития детей. Для оценки эффективности образовательной программы выбраны критерии, определяющие развитие интеллектуальных и технических способностей обучающихся: развитие памяти, воображения, образного, логического и технического мышления.

1. **Входная диагностика**, проводится перед началом обучения и предназначена для выявления уровня подготовленности детей к усвоению программы. Формы контроля: **беседа, опрос, тестирование.**

2. **Итоговая диагностика** проводится после завершения всей учебной программы. Формы контроля: **презентация проекта, защита проекта.**

Для отслеживания результативности реализации образовательной программы разработана система мониторингового сопровождения **(текущий контроль: практические задания, формулировка идей, презентация идей**) образовательного процесса для определения основных формируемых у детей посредством реализации программы компетентностей: предметных, социальных и коммуникативных.

 Способ оценки, как правило, устный. Отмечаются недостатки выполненных работ в лёгкой форме. Основной акцент делается на её достоинства, чтобы не отбить у ребёнка желание обучаться и нацелить на исправление недостатков.

#### **Формы подведения итогов обучения:**

 Наиболее распространенными формами контроля теоретических знаний являются беседы, дискуссии, тестирование для определения качества знаний, необходимых для выполнения практических работ, заполнение инструкционных карт с технологической последовательностью выполнения изделий, подготовка и проведение конкурса проектов, участие в городских, региональных или федеральных конкурсах. Контроль практических умений осуществляется индивидуально, но общие моменты в работе разбираются со всей группой.

 Предметом диагностики и контроля являются внешние образовательные продукты учащихся (созданные программы и прототипы с использованием микроконтроллерных платформ), а также их внутренние личностные качества (освоенные способы деятельности, знания, умения), которые относятся к целям и задачам курса.

Форма промежуточной аттестации является решение практической

задачи на знание основ сборки прототипов с использованием датчиков и микроконтроллерных платформ, решение тестовых и практических заданий.

 Форма итоговой аттестации: публичное выступление с демонстрацией результатов. В итоге реализации программы обучающиеся представляют проект на защиту (в разных формах), публичного выступления, выставкипрезентации, анализа посещаемости занятий, активности участия в программе по формированию общекультурных компетенций, результатам участия в конкурсах, соревнованиях и т.д.

 Оценка итоговой аттестации (защиты проекта) обучающегося производится по трём уровням: «высокий», «средний» и «низкий».

![](_page_31_Picture_526.jpeg)

#### **Критерии результативности обучения**

![](_page_32_Picture_339.jpeg)

## **Оценочные материалы**

**Теоретическая часть.** Представляет собой 10 вопросов. За каждый вопрос тестируемый получает 3 балла. Принимается ответ максимально логичный по сути вопроса. Полностью неправильный ответ – 0 баллов. Максимум – 30 баллов.

- 1. Основные программы для просмотра веб-страниц.
- 2. Что такое веб-страница?
- 3. Приведите пример веб-сервера?
- 4. Этапы разработки веб-сайта.
- 5. Работы, выполняемые на этапе планирования и реализации веб-сайта.
- 6. Размещение веб-сайта в сети интернет.
- 7. Выбор сервера под веб-сайт
- 8. Какие стандартные элементы веб-страницы?
- 9. Функциональное назначение основных элементов.
- 10. Основные модели организации сайта?

**Практическая часть.** Представляет собой защиту собственного проекта. Максимум – 70 баллов. Критерии оценки:

- 1) Актуальность проекта Max 15 баллов.
- 2) Новизна проекта Max 10 баллов.
- 3) Современность использованных методов Max 15 баллов.
- 4) Уровень готовности проекта Max 20 баллов.

Выступление - Max 10 баллов.

## **2.5. Методические материалы**

 В ходе реализации программы используются методические пособия, разработанные преподавателем с учётом конкретных задач, упражнения, варианты демонстрационных программ, материалы по терминологии ПО, инструкции по настройке оборудования, учебная и техническая литература. Используются педагогические технологии индивидуализации обучения и коллективной деятельности.

 **Информационное обеспечение:** Blender 3D, Unity 3D, Spark AR, Vuforia, AutodeskRevit.

#### **Учебно-методические средства обучения:**

- специализированная литература, подборка журналов;

- наборы технической документации к применяемому оборудованию;

- образцы моделей и систем, выполненные обучающимися и педагогом;

- плакаты, фото и видеоматериалы;

- учебно-методические пособия для педагога и обучающихся, включающие дидактический, информационный, справочный материалы на различных носителях, компьютерное и видео оборудование.

 Применяемое на занятиях дидактическое и учебно-методическое обеспечение включает в себя электронные учебники, справочные материалы и системы используемых Программ, Интернет.

## **Электронные ресурсы**

1. http://video.docode.ru – Новые видеоуроки по изучению VSCode, Python, P5.js, Javascript.

2. https://beonmax.com/ - Онлайн курсы разработки веб сайтов. Обучение программированию и вёрстке.

3. https://htmlacademy.ru/ - Онлайн-курсы по изучению HTML-вёрстки. Обучение на реальном коде прямо в браузере.

4. https://srs.myrusakov.ru/ - Бесплатный подробный видеокурс по HTML и CSS.

5. https://обучение-курсы.рф/ - Все онлайн-курсы в одном месте. Платные и бесплатные.

6. Уроки WordPress - URL: https://wp–lessons.com/spisok–urokov

7. https://www.ranorex.com/web-test-automation/ - Автоматизированное WEB-тестирование.

## **СПИСОК ЛИТЕРАТУРЫ Литература для педагога**

1. Дронов В.А. HTML 5, CSS 3 и Web 2.0. Разработка современных Web– сайтов / Владимир Александрович Дронов. – СПб.: БХВ –Петербург, 2017. 414с.

2. Дунаев В.В. HTML5, скрипты и стили / В.В. Дунаев. – СПб.: БХВ– Петербург, 2016. – 810 с.

3. Немцова Т.И. Компьютерная графика и Web–дизайн. Практикум: учебное пособие / Тамара Игоревна Немцова, Юлия Владимировна Назарова. – М.: ИНФРА–М, 2016. – 288 с.

## **Литература для обучающихся**

1. Угринович Н.Д. Информатика и информационные технологии. – М.: Лаборатория базовых знаний. 2014

2. Угринович Н.Д. Практикум по информатике и информационным технологиям. – М.: Лаборатория базовых знаний. 2014.